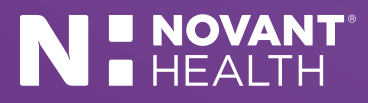

## How You Can View and Download Images Using MyChart.

Novant Health patients should follow these steps to view and download images from MyChart. Only cardiology, radiology and surgery scans performed since January 2021 will have images available.

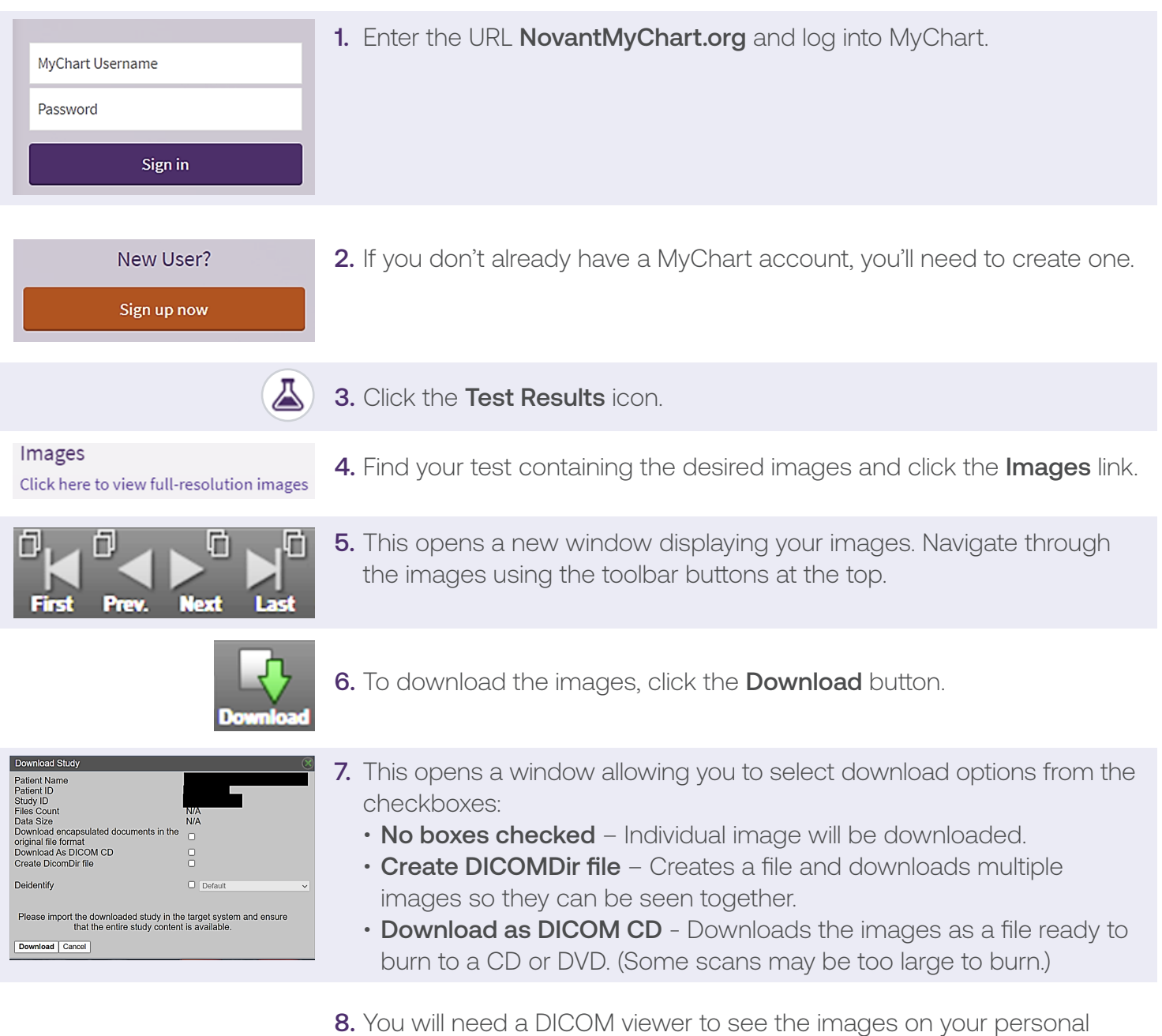

Click the link to download MicroDicom.com.

computer. Our NilRead vendor recommends a free viewer, MicroDicom.